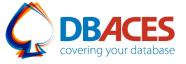

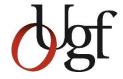

# **Exploring Best Practices for Protecting**Sensitive Data using Oracle Data Redaction

**Ami Aharonovich** 

Oracle ACE Director

A

Ami@DBAces.com

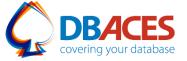

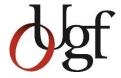

#### **About Me**

Oracle ACE Director

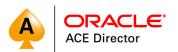

Oracle Certified Professional DBA (OCP)

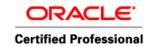

- Founder and CEO, DBAces
- President, Israel Oracle User Group

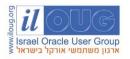

Ambassador, EMEA Oracle User Group Community

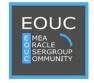

- Oracle DBA consultant and instructor, specializing in Oracle database core technologies
- Frequent speaker at Oracle events and user group conferences around the globe

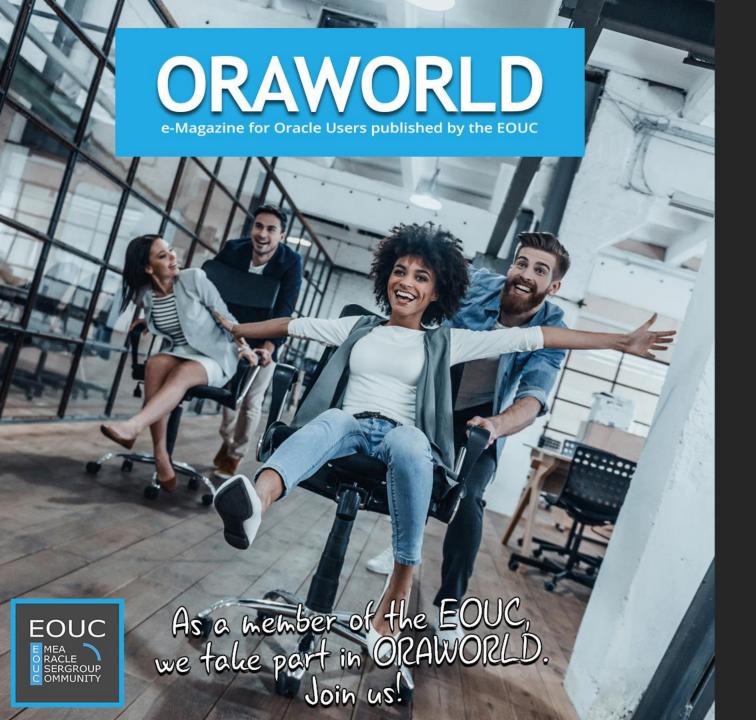

E-magazine

for Oracle users around the world

**Published** 

by the EMEA Oracle Usergroup Community (EOUC)

Comes with

exciting stories and interesting infographics from the Oracle cosmos

And the best thing: it's free!

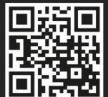

Subscribe now for free to receive the next issue via e-mail!

Share your story and submit your own articles, ideas and events.

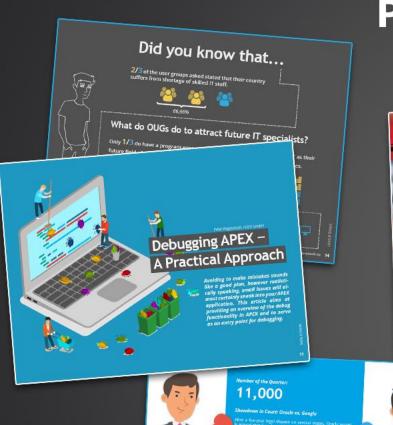

#### **Previous Highlights**

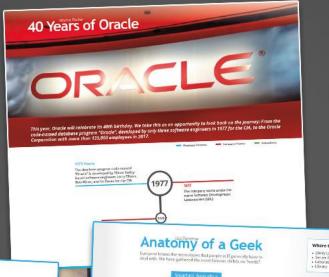

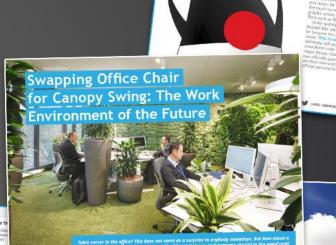

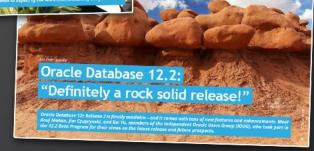

"The Net's Smoothest Code Man"
The Origins of Duke, the Java Mascot

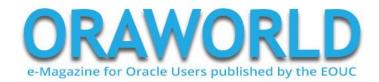

What they is

Octinition:

Gook girly SUBST
greek day IIII per first
you'll day share of secures his
image
2 Subserve who is
assault from you
3) The coased you not use also
out "soon" and use also
out "soon" and use also
out "soon"

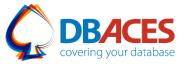

## Oracle Database 18c XE "Free Oracle Database for Everyone"

- Same powerful Oracle Database with a full-featured experience
- Use in any environment, plus the ability to embed and redistribute free!
- What is included:
  - Multitenant (multiple Pluggable Databases inside your Multitenant Container Database)
  - In-Memory (to support real-time analytics using In-Memory column store)
  - Partitioning
  - Advanced Analytics (Data Mining SQL, R programming and the Oracle Data Miner UI)
  - Advanced Security (TDE and Data Redaction)
  - Resources up to: 12GB of user data, 2GB DB RAM, 2 CPU threads, 3 PDBs

https://www.oracle.com/database/technologies/appdev/xe.html

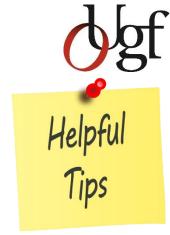

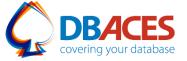

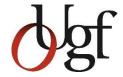

#### Agenda

- Oracle Data Redaction What? Why? When?
- Redaction Policy
- Redaction Methods:
- Full Redaction
- Partial Redaction
- Random Redaction
- Regular Expression
- Guidelines
- Live Demo

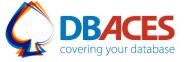

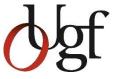

#### What is Oracle Data Redaction?

- Oracle Data Redaction enables you to mask (redact) data that is returned from queries issued by applications
- Database applies the redaction at runtime
- Works well in a production system
- Helps you to comply with industry regulations such as GDPR and Payment Card Industry Data Security Standard (PCI DSS)
- Introduced in Oracle Database 12c R1

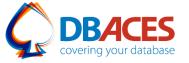

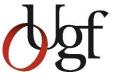

#### When to Use Oracle Data Redaction?

- Ideal for situations in which you must redact specific characters out of the result set of queries of personally identifiable information returned to certain application users
- Particularly suited for call center/other types of applications that are read-only
- Oracle Data Redaction is NOT designed to prevent data exposure to database users who run ad hoc queries directly against the database

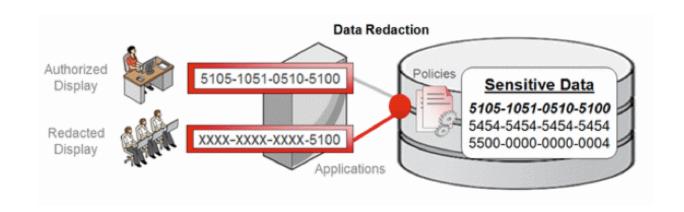

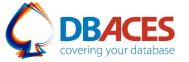

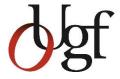

#### **Oracle Data Redaction: Overview**

- Prevent display of sensitive data to end users
- Transparent, flexible and simple solution
- Modifies sensitive data columns contained in SQL query results dynamically before results returned to applications
- Redaction preserves returned column data type and format
- Enterprise Edition, requires Oracle Advanced Security option

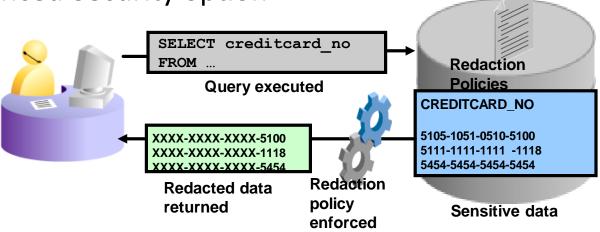

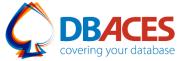

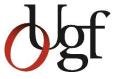

#### **Oracle Data Redaction: Overview**

- Data is redacted according to flexible policies that provide conditional redaction
- Policies are managed directly within the database
- Does not alter underlying data blocks on disk or in cache
- No measurable impact on production workloads
- Embedded in the database system

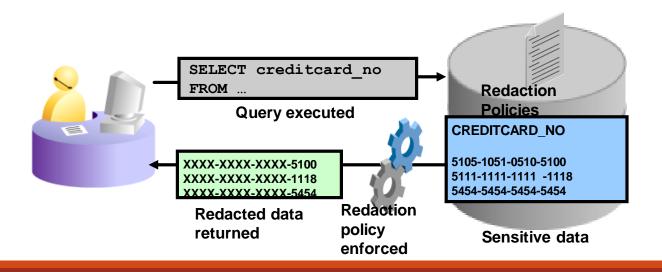

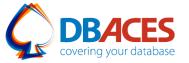

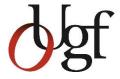

#### **Data Redaction and Operational Activities**

- SYS user is always exempted from redaction policies
- Operational activities that are not subject to redaction:
- Backup and restore
- Import and export
- Patching and upgrades
- Replication

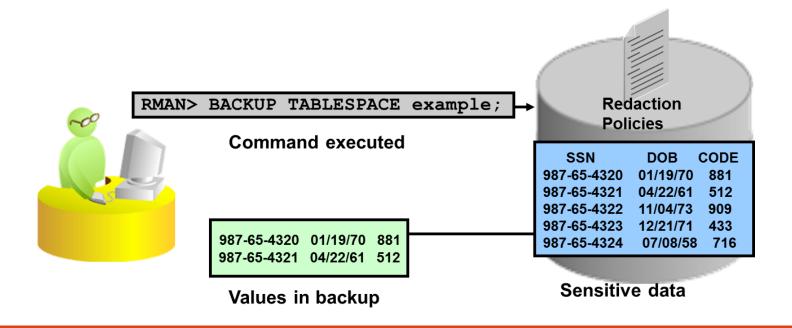

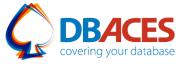

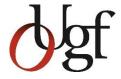

#### **Available Redaction Methods**

| Туре               | Description                                                           |  |
|--------------------|-----------------------------------------------------------------------|--|
| None               | No redaction is performed                                             |  |
| Full               | Columns are redacted to constant values based on the column data type |  |
| Partial            | User-specified positions are replaced by a user-specified character   |  |
| Random             | Data type is preserved and different values are output each time      |  |
| Regular Expression | A "match and replace" based on parameters is performed                |  |

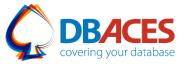

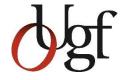

#### **Available Redaction Methods: Examples**

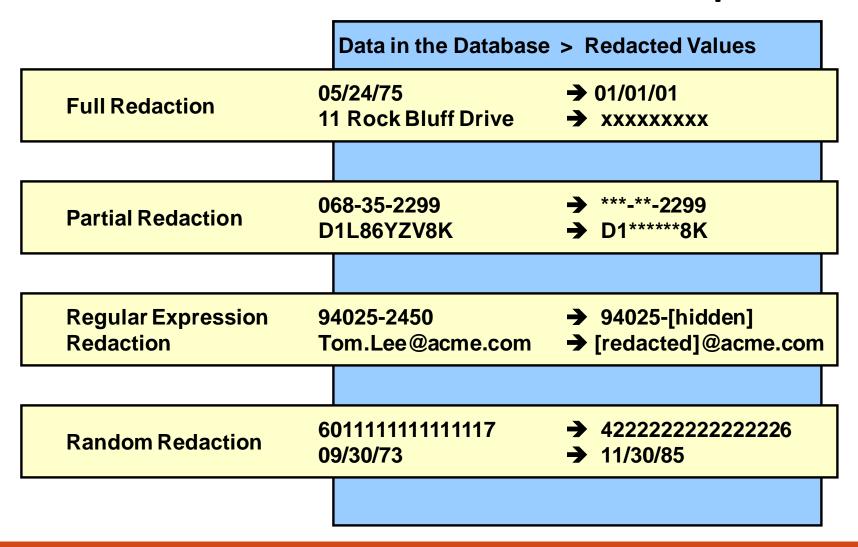

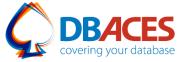

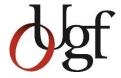

#### Redaction Policy – What, How and When?

- What = schema name, object name, column name
- How = function type, function parameters (or regular expression parameters)
- When = policy expression
- Restrictions:
- Cannot redact SYS or SYSTEM schema objects
- Cannot redact virtual columns
- Cannot redact columns of specific data types

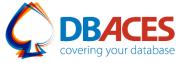

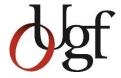

#### **Managing Redaction Policies**

Use DBMS\_REDACT package to manage redaction policies (must be granted the EXECUTE privilege for the package):

- ADD\_POLICY = add redaction policy to a table
- DROP\_POLICY = remove redaction policy from a table
- ALTER\_POLICY = change redaction policy
- DISABLE\_POLICY = disable redaction policy
- ENABLE\_POLICY = enable redaction policy after it is disabled

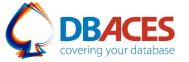

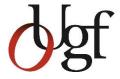

#### **Full Redaction: Example**

Use full redaction (default) to redact the returned data to a fixed value:

- Characters = single black space
- Numbers = single zero
- Datetime = first of January 2001

Find current values in: REDACTION\_VALUES\_FOR\_TYPE\_FULL

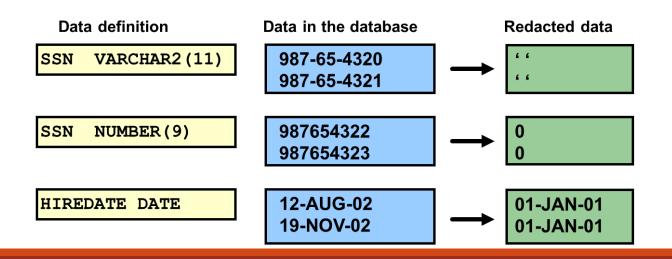

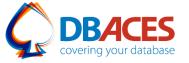

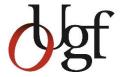

#### **Partial Redaction: Example**

- Use function\_type => DBMS\_REDACT.PARTIAL
- Specify parameters so that a portion of the data is redacted and part of the original data is preserved
- F = format characters, where to insert formatting characters
- V = values, redaction character that should be used and the values that should be redacted
- For numbers = specify only numbers 0 through 9
- For dates = lowercase letters indicate month, day, year, hour, minute and second, uppercase letters indicates no redaction should be performed

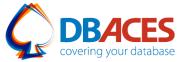

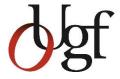

#### **Partial Redaction: Example**

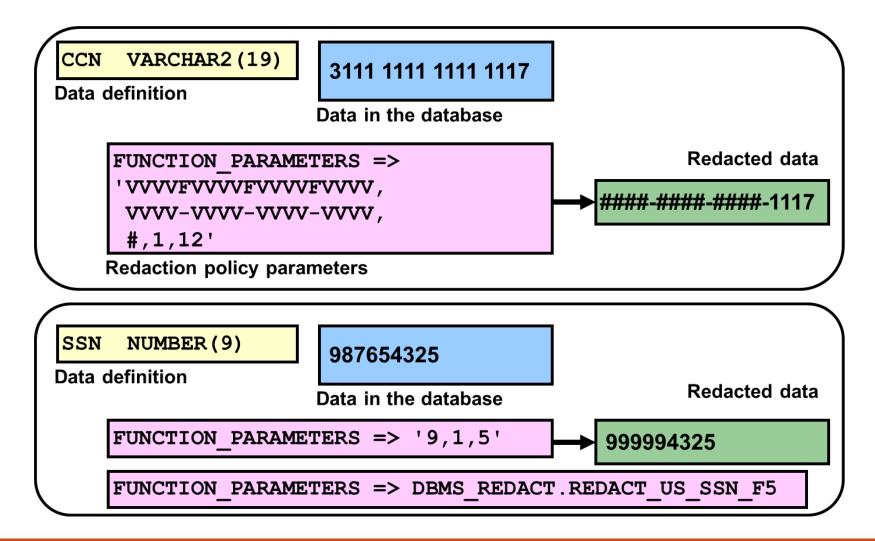

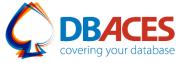

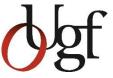

#### **Partial Redaction: Fixed Character Shortcuts**

You can use parameter shortcuts for commonly redacted Social Security Numbers,
 postal codes, and credit cards that use either the VARCHAR2 or NUMBER data types

| Shortcut                              | Description                                                                                    |
|---------------------------------------|------------------------------------------------------------------------------------------------|
| DBMS_REDACT. REDACT_US_SSN_F5         | Redacts the first 5 numbers of Social Security numbers when the column is a VARCHAR2 data type |
| DBMS_REDACT. REDACT_US_SSN_L4         | Redacts the last 4 numbers of Social Security numbers when the column is a VARCHAR2 data type  |
| DBMS_REDACT. REDACT_US_SSN_ENTIRE     | Redacts the entire Social Security number when the column is a VARCHAR2 data type              |
| DBMS_REDACT. REDACT_NUM_US_SSN_ENTIRE | Redacts the entire Social Security number when the column is a NUMBER data type                |
| DBMS_REDACT. REDACT_ZIP_CODE          | Redacts a 5-digit postal code when the column is a VARCHAR2 data type                          |
| DBMS_REDACT. REDACT_NUM_ZIP_CODE      | Redacts a 5-digit postal code when the column is a NUMBER data type                            |
| DBMS_REDACT. REDACT_DATE_MILLENNIUM   | Redacts dates that are in the DD-MON-YY format to 01-JAN-00                                    |
| DBMS_REDACT. REDACT_CCN16_F12         | Redacts a 16-digit credit card number, leaving the last 4 digits displayed                     |

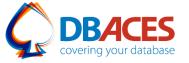

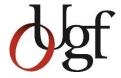

#### **Regular Expression: Example**

- Use function\_type => DBMS\_REDACT.REGEXP
- REGEXP\_PATTERN = regular expression that represents column data that will be redacted and describes the pattern of data that must be matched
- REGEXP\_REPLACE\_STRING = define how data should be replaced
- REGEXP\_POSITION = indicate the starting position for the string search
- REGEXP\_OCCURENCE = specify how the search and replace operation is to be performed
- REGEXP\_MATCH\_PARAMETER = specify text literal to change the default matching behavior of the function

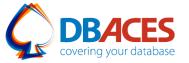

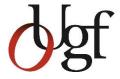

#### **Regular Expression: Example**

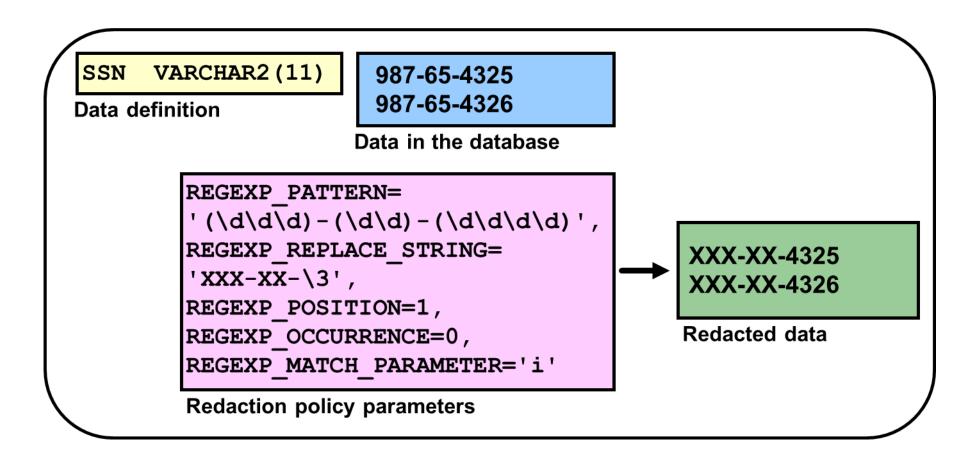

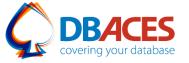

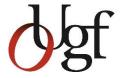

#### **Regular Expression: Example**

 You can use shortcuts for both the REGEXP\_PATTERN and REGEXP\_REPLACE\_STRING parameters in the DBMS\_REDACT.ADD\_POLICY procedure:

| REGEXP_PATTERN                       | REGEXP_REPLACE_STRING                                              |
|--------------------------------------|--------------------------------------------------------------------|
| DBMS_REDACT.RE_PATTERN_ANY_DIGIT     | DBMS_REDACT.RE_REDACT_WITH_SINGLE_X                                |
| DBMS_REDACT.RE_PATTERN_US_PHONE      | DBMS_REDACT.RE_REDACT_US_PHONE_L7                                  |
| DBMS_REDACT.RE_PATTERN_EMAIL_ADDRESS | RE_REDACT_EMAIL_NAME RE_REDACT_EMAIL_DOMAIN RE_REDACT_EMAIL_ENTIRE |
| DBMS_REDACT.RE_PATTERN_IP_ADDRESS    | RE_REDACT_IP_L3                                                    |

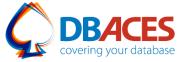

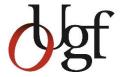

#### **Data Redaction General Usage Guidelines**

- Choose the columns to redact selectively, redact only what is needed
- Keep the policy expression logic as simple as possible
- When you are defining regular expression policies, keep the regular expressions simple
- Partial and full redaction policies generally provide better performance than regular expression policies that must be compiled each time they are used
- You can apply only one policy on a table or view

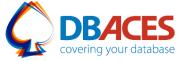

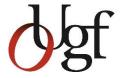

#### **Data Redaction General Usage Guidelines**

- CREATE TABLE AS SELECT and INSERT AS SELECT are blocked by default. You can grant EXEMPT REDACTION POLICY to disable this behavior
- Oracle Data Redaction is not intended to protect against:
- Attacks by regular and privileged database users who run ad hoc queries directly against the database
- Users who run ad hoc SQL queries that attempt to determine the actual values by inference
- Redaction is not enforced for users who are logged in using the SYSDBA administrative privilege

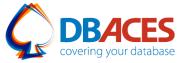

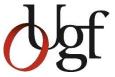

#### **Static Data Masking**

#### **Oracle Data Masking and Subsetting Pack**

- Helps database customers improve security and accelerate compliance by sanitizing copies of production data for testing, development, and other activities
- Enables entire copies or subsets of application data to be extracted from the database, obfuscated, and shared with partners inside/outside of the business
- The integrity of the database is preserved assuring continuity of the applications

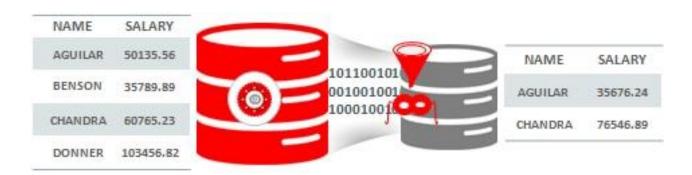

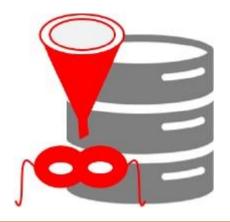

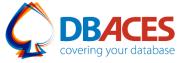

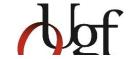

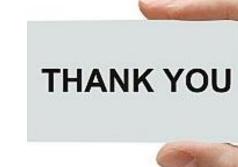

### **Exploring Best Practices for Protecting**

#### Sensitive Data using Oracle Data Redaction

**Ami Aharonovich** 

Oracle ACE Director

Ami@DBAces.com